## **View Product Support Tickets**

dash allows you to view the status of your product support tickets directly from the application. If you have administrator access, you can view submitted tickets for companies and offices that you have access to.

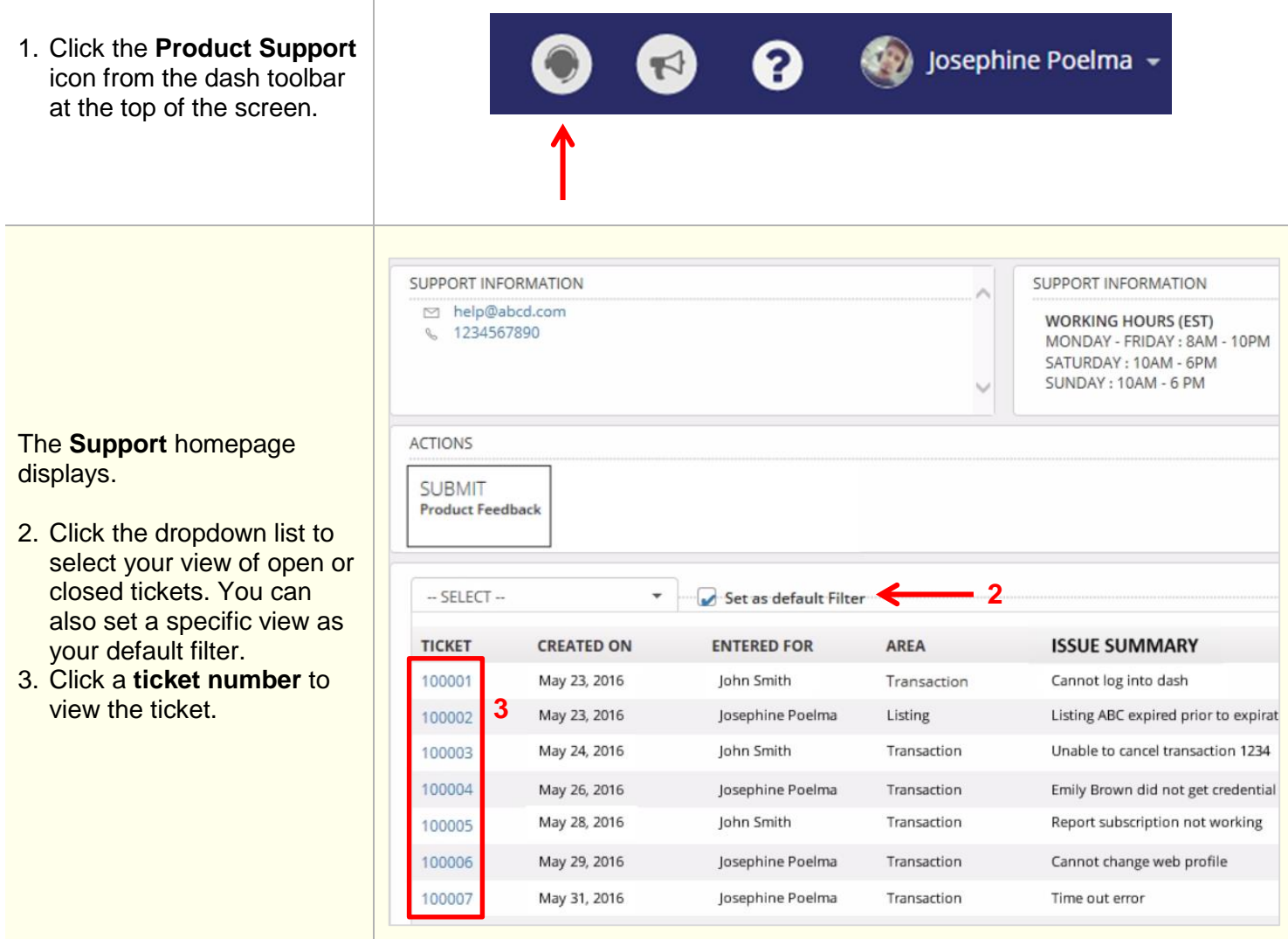

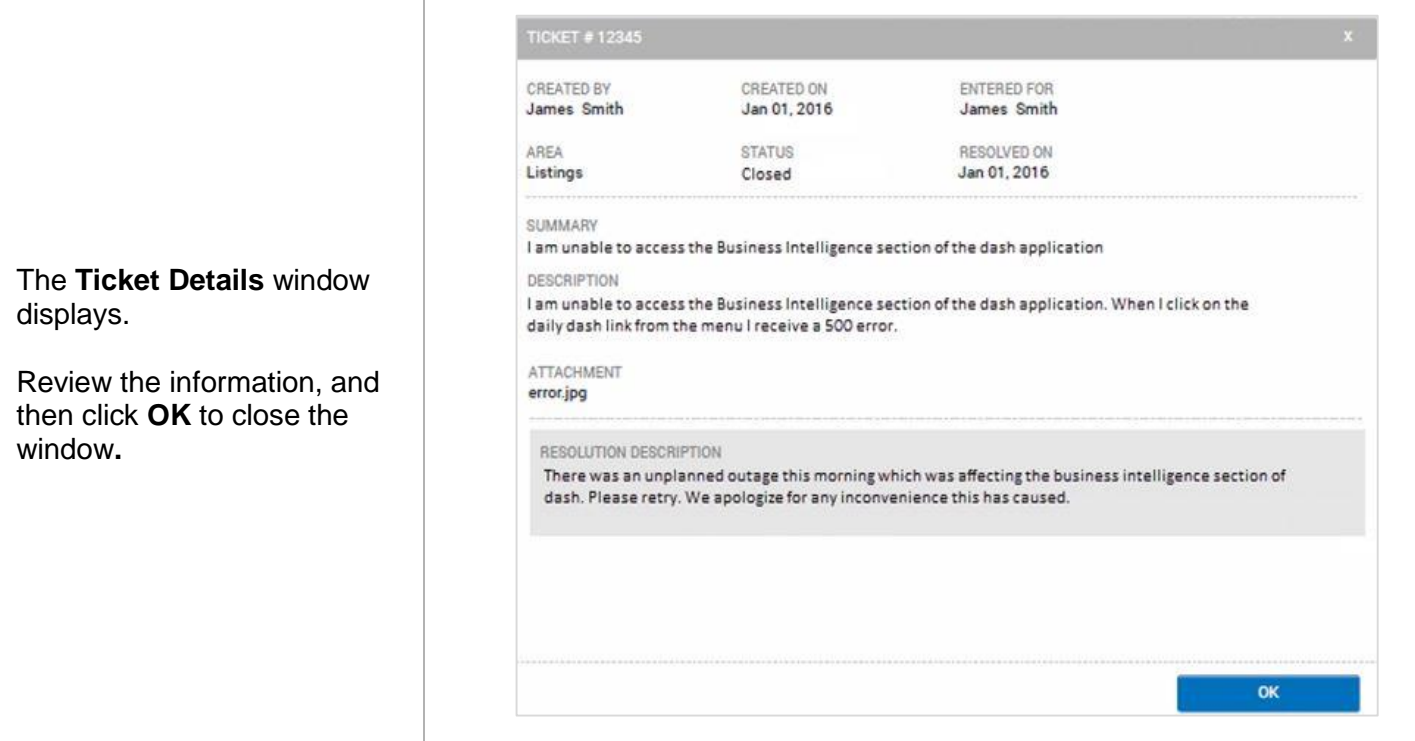